# Lecture 21 Macros

Text: Chapter 22

# Macros

- allow one assembly language statement to expand to many statements
- may be used for code or data generation
- allow conditional assembly
- may be put in a library file for repeated/shared use

Example:

Suppose you are often adding three numbers and storing the answer in a fourth, such as

| MOV | AX,A |
|-----|------|
| ADD | AX,B |
| ADD | AX,C |
| MOV | D,AX |

To avoid typing this, you would prefer to type

|    | ADD3 | A,B,C,D | ; | D:=A+B+C |
|----|------|---------|---|----------|
| or |      |         |   |          |
|    | ADD3 | Х,Ү,Ζ,Q | ; | Q:=X+Y+Z |

This macro has a NAME ("ADD3") and parameters (in the operands field).

To define a macro, you need to give the name and the parameters. The directive "MACRO" is used to do this:

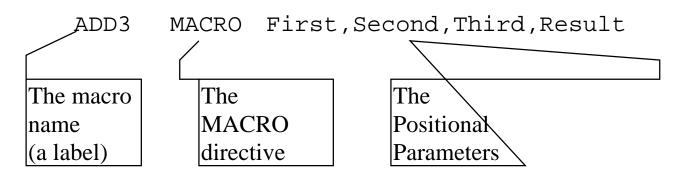

Following the macro definition is the body of the macro (what it is to do), and it is concluded with the ENDM ("end Macro") directive.

| ADD3 | MACRO | First,Second,Third,Result |
|------|-------|---------------------------|
|      | MOV   | AX,First                  |
|      | ADD   | AX,Second                 |
|      | ADD   | AX,Third                  |
|      | MOV   | Result,AX                 |
|      | ENDM  |                           |

Note that "First", Second" and "Third" are NOT variables in your program. They are just place holders for the macro.

The macro must be placed in your program before any defined segment.

```
Turbo Assembler Version 3.2
                          Page 1
cs201\macro.ASM
P22MACR1 (EXE) Simple macro to initialize
 1; -----
 2
   ADD3
         MACRO First, Second, Third, Result
 3
          MOV AX, First
 4
          ADD AX, Second
 5
          ADD AX, Third
 6
         MOV Result,AX
 7 ADD3 ENDM
 8 ;End macro
 9; _____
               .MODEL SMALL
 10 0000
 11 0000
                .STACK 64
 12; ------
                           13 0000
                      .DATA
 14 0000 0003 A
                      \mathsf{DW}
                          3
 15 0002 0004 B
                     DW 4
               С
 16 0004 0005
                      DW
                          5
 17 0006 0006
                D
                          б
                      DW
 18; -----
 19 0008 .CODE
 20 0000 BEGIN
                      PROC FAR
 21 0000 B8 0000s
                      MOV AX,@DATA
                      MOV DS,AX
 22 0003 8E D8
 23 0005 8E CO
                      MOV ES,AX
 24;
 25
                      ADD3 A,B,C,D
1 26 0007 A1 0000r
                      MOV AX,A
1 27 000A 03 06 0006r
                      ADD AX,B
1 28 000E 03 06 0004r
                      ADD AX,C
                      MOV D,AX
1 29 0012 A3 0006r
 30;
 31 0015 CD 21
                       INT 21H
 32 0017 B8 4C00
                 MOV AX,4C00H;Exit
```

# **Repetition Directives**

#### **REPT** *expression*

Repeat the statements until the closing ENDM *expression* number of times.

Define all the lower case letters:

```
ASCII=61h ; 61h is 'a'
REPT 26
DB ASCII
ASCII=ASCII+1
ENDM
```

#### IRP variable,<arguments>

Repeat the statements until the closing ENDM as the *variable* takes on each value in the list of *arguments*.

```
IRP D,<1,5,8,11,12>
DB D
ENDM
```

#### IRPC variable, string

Repeat the statements until the closing ENDM as the *variable* takes on the value of each individual character in the *string*.

IRPC Vowels,AEIOU DB Vowels ENDM

# CONDITIONAL ASSEMBLY

# IFxx condition

Statements here may be executed depending on the type of IF statement used.

ELSE

Optional; If present, statements here are executed if the above statements are not executed.

ENDIF

Example:

Generate a table of 256 characters containing zeros except for the lower case letters (61h-7Ah):

```
listlow macro
n=0
rept 256
if (n ge 61h) and (n le 7Ah)
        db n
else
        db 0
endif
n=n+1
endm
endm
```

# File: GENDATA.LIB

| GENDATA | MACRO STARTER, ENDER, TOTAL        |
|---------|------------------------------------|
|         | IF (ENDER) LE (STARTER)            |
|         | EXITM                              |
|         | ENDIF                              |
|         | IFB <total></total>                |
|         |                                    |
|         | M=256                              |
|         | ELSE                               |
|         | M= TOTAL                           |
|         | ENDIF                              |
|         | N = 0                              |
|         | REPT M                             |
|         | IF (N GE STARTER) AND (N LE ENDER) |
|         | DB N                               |
|         | ELSE                               |
|         | DB 0                               |
|         | ENDIF                              |
|         | N=N+1                              |
|         | ENDM ; REPT                        |
|         | ENDM ; GENDATA                     |

| TITLE Exam              | ple in INCLUDE with macro |
|-------------------------|---------------------------|
| ;includ<br>includ       |                           |
|                         | .MODEL SMALL<br>.STACK 64 |
| ,<br>GENDATA<br>GENDATA | , , ,                     |

# Exercises - Lecture 21

Write macros to do the following:

1. Declare an array of words containing the numbers 1 through *n*, where *n* is passed as a parameter.

2. Suppose a "secret code" is devised where each letter in a message has a number added to its ASCII value. For example, if the number is 2, the message "the cat is black" would appear as "vjg ecv ku dncem" (notice the spaces are unchanged).

Write a macro that will define an appropriate translation table. The "offset number" (above, 2) should be passed as a parameter.